# **Advanced Authentication 6.3 Service Pack 7 Release Notes**

April 2022

Advanced Authentication 6.3 Service Pack 7 includes new features, enhancements, improves usability, and resolves several previous issues.

Many of these improvements were made in direct response to suggestions from our customers. We thank you for your time and valuable input. We hope you continue to help us ensure that our products meet all your needs. You can post feedback in the [Advanced Authentication forum](https://community.microfocus.com/t5/Advanced-Authentication/ct-p/AdvancedAuthentication) on NetIQ Communities, our online community that also includes product information, blogs, and links to helpful resources. You can also post or vote for the ideas of enhancement requests in the [Ideas forum](https://ideas.microfocus.com/MFI/advance-authentication) (https://ideas.microfocus.com/MFI/advanceauthentication).

For more information about this release and the latest release notes, see the [NetIQ Advanced Authentication](https://www.netiq.com/documentation/advanced-authentication-63/)  [Documentation](https://www.netiq.com/documentation/advanced-authentication-63/) page.

If you have suggestions for documentation improvements, click **comment on this topic** at the bottom of the specific page in the HTML version of the documentation posted at the [NetIQ Advanced Authentication](https://www.netiq.com/documentation/advanced-authentication-63/)  [Documentation](https://www.netiq.com/documentation/advanced-authentication-63/) page.

## **What's New?**

Advanced Authentication 6.3 Service Pack 7 includes the following enhancements:

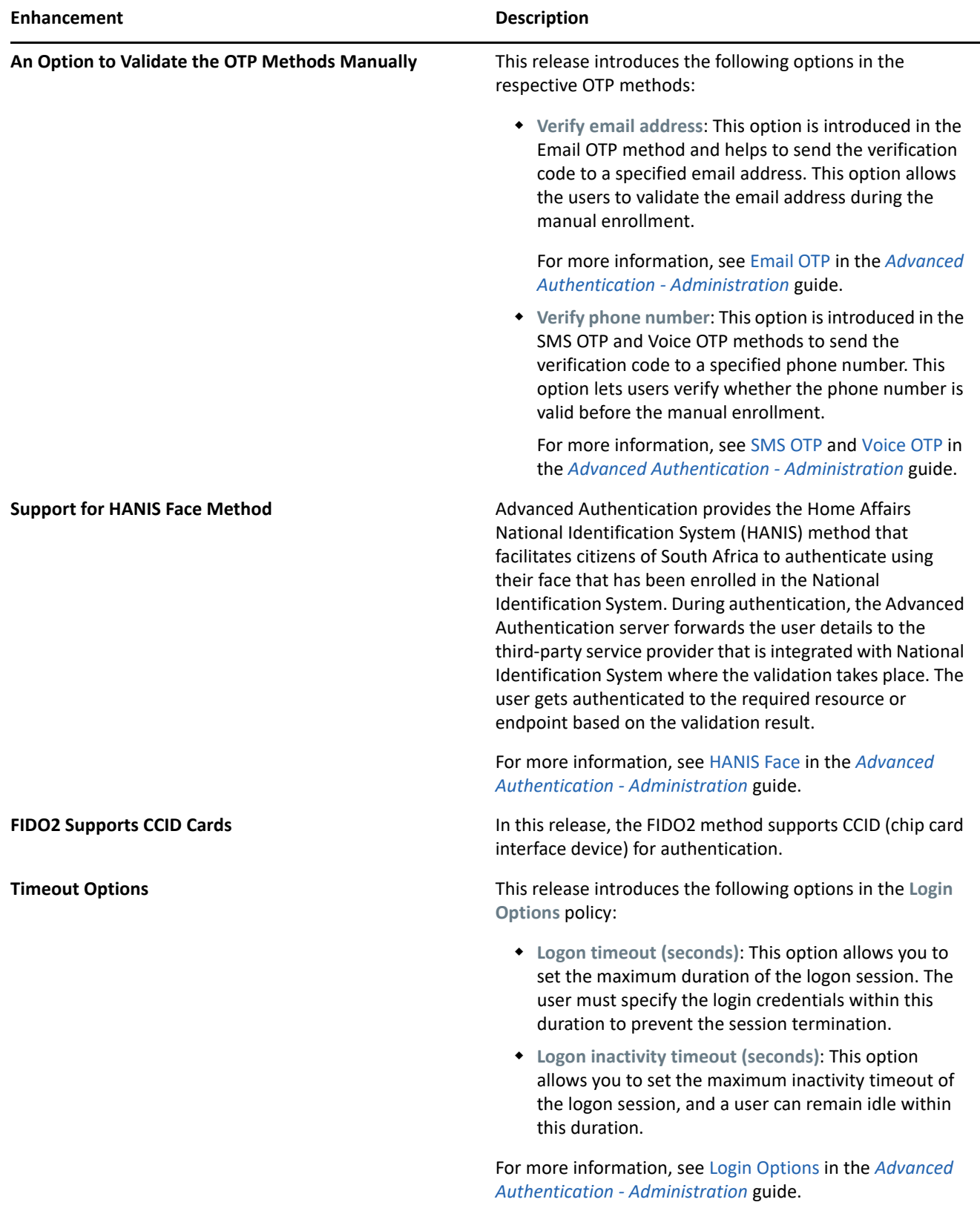

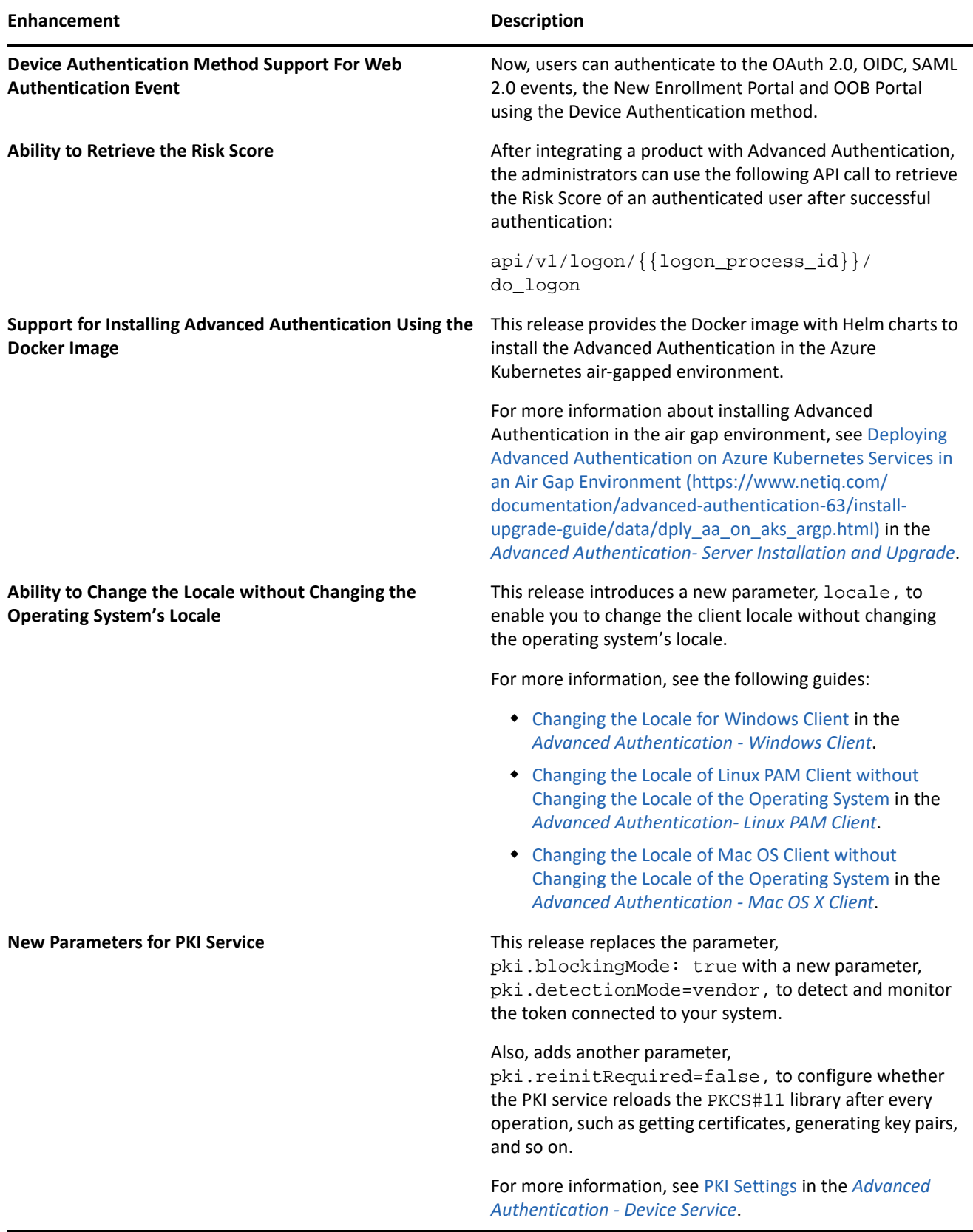

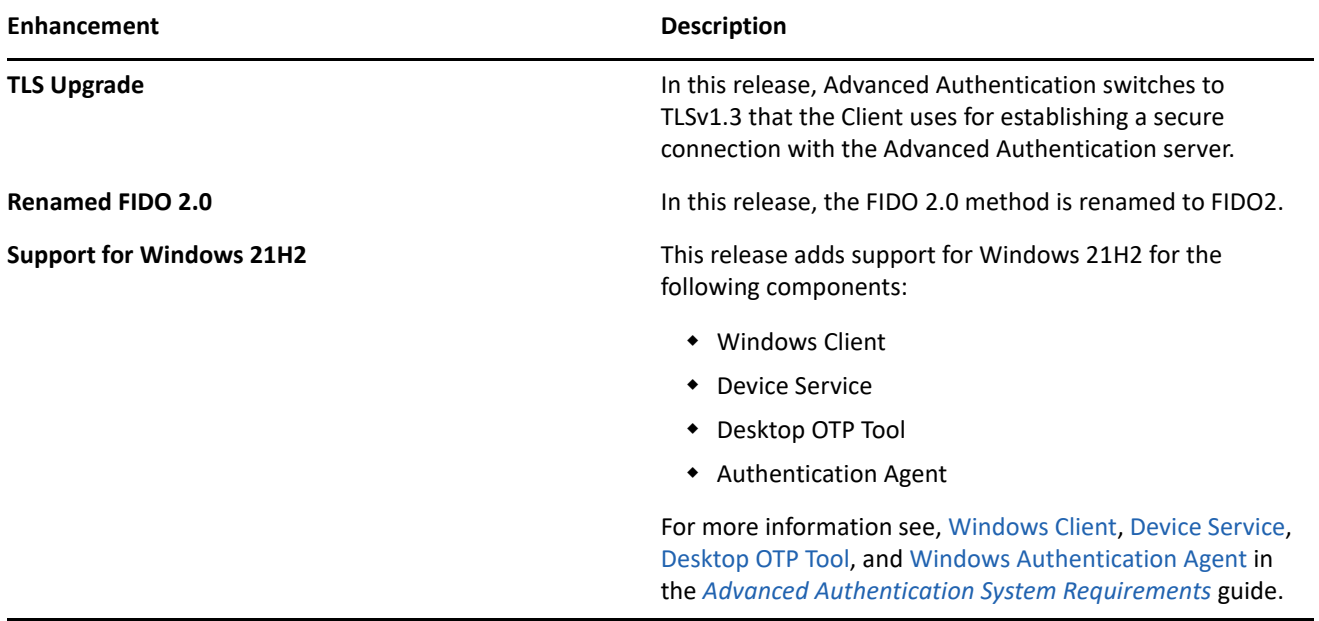

## **Resolved Issues**

This release includes the following software fixes:

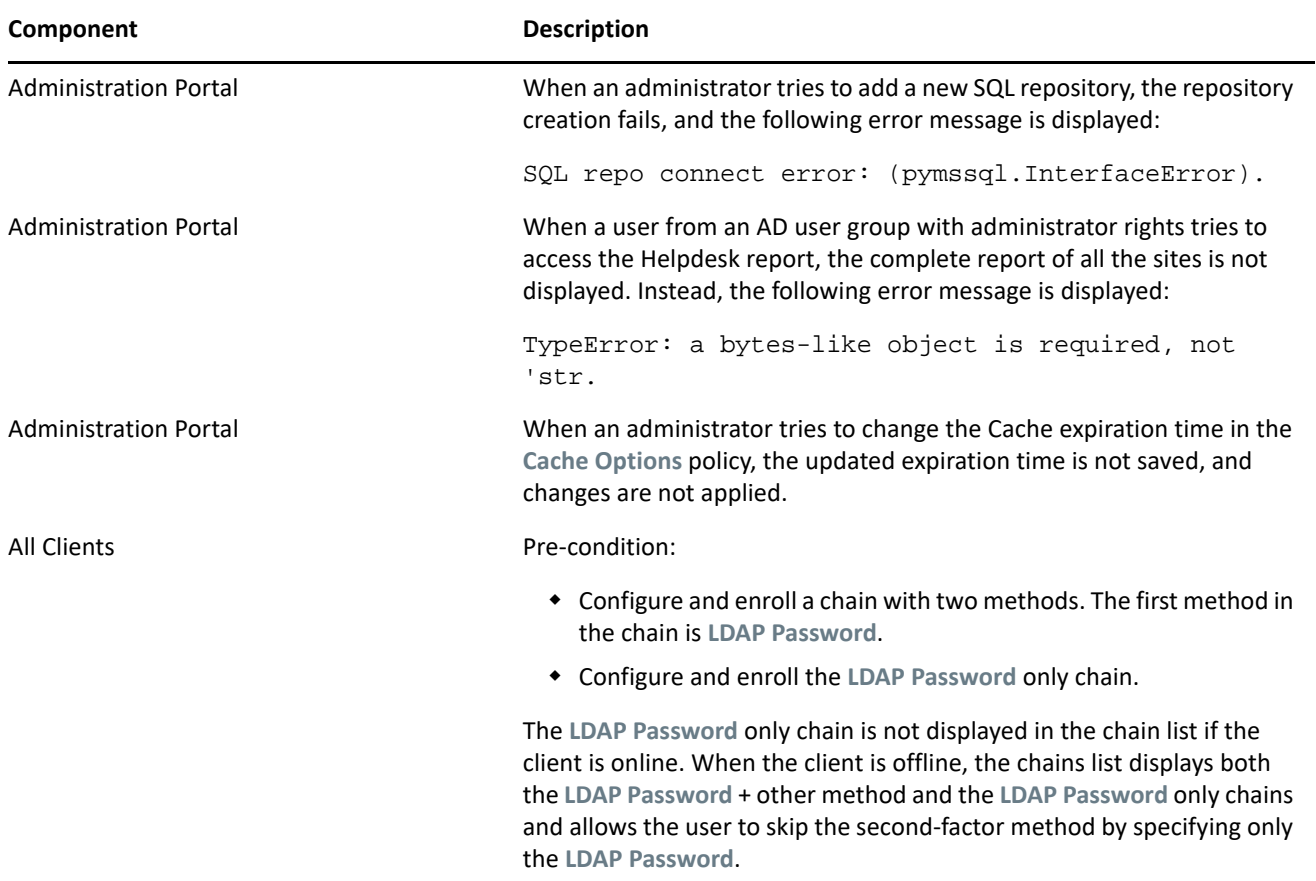

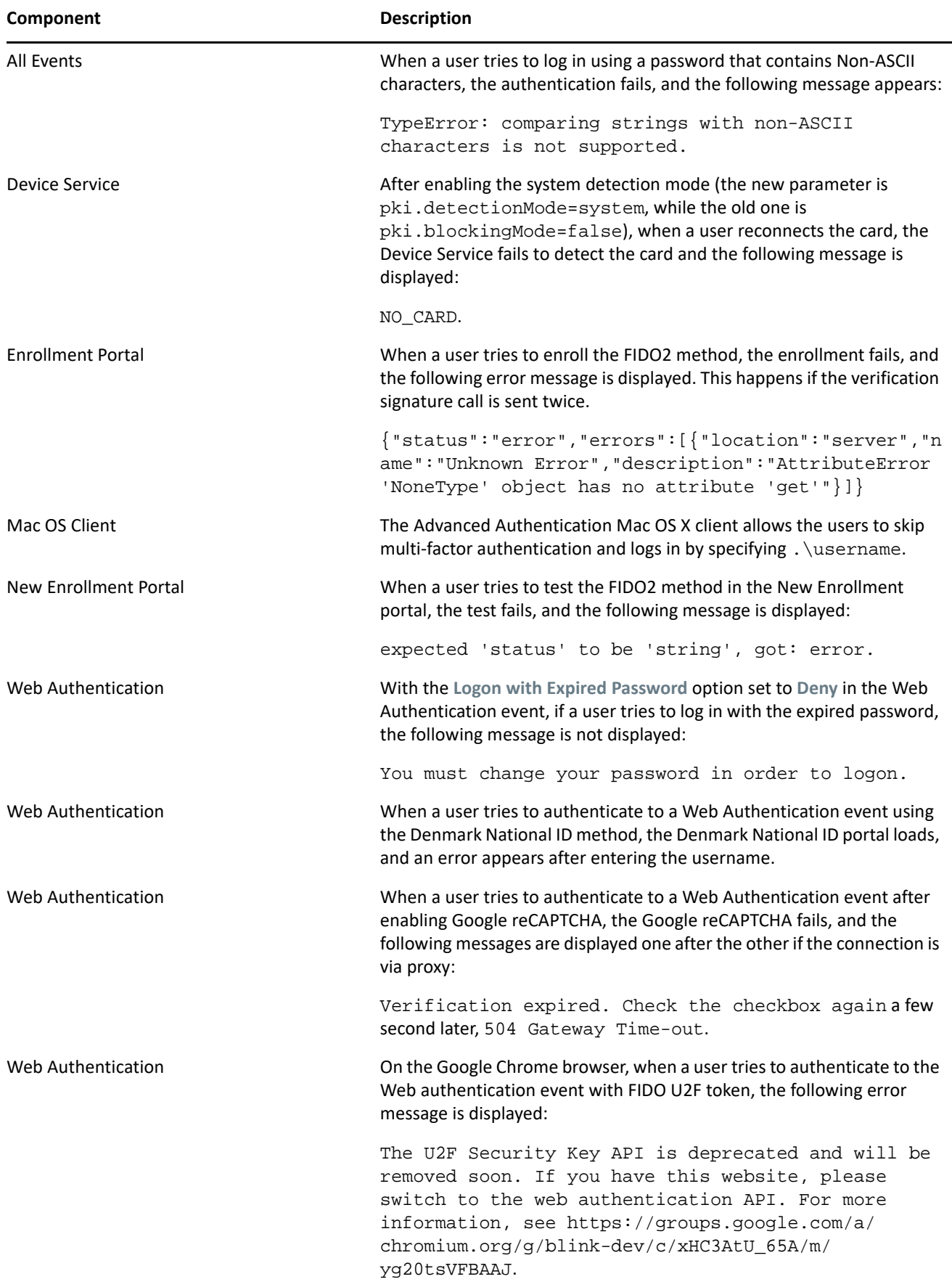

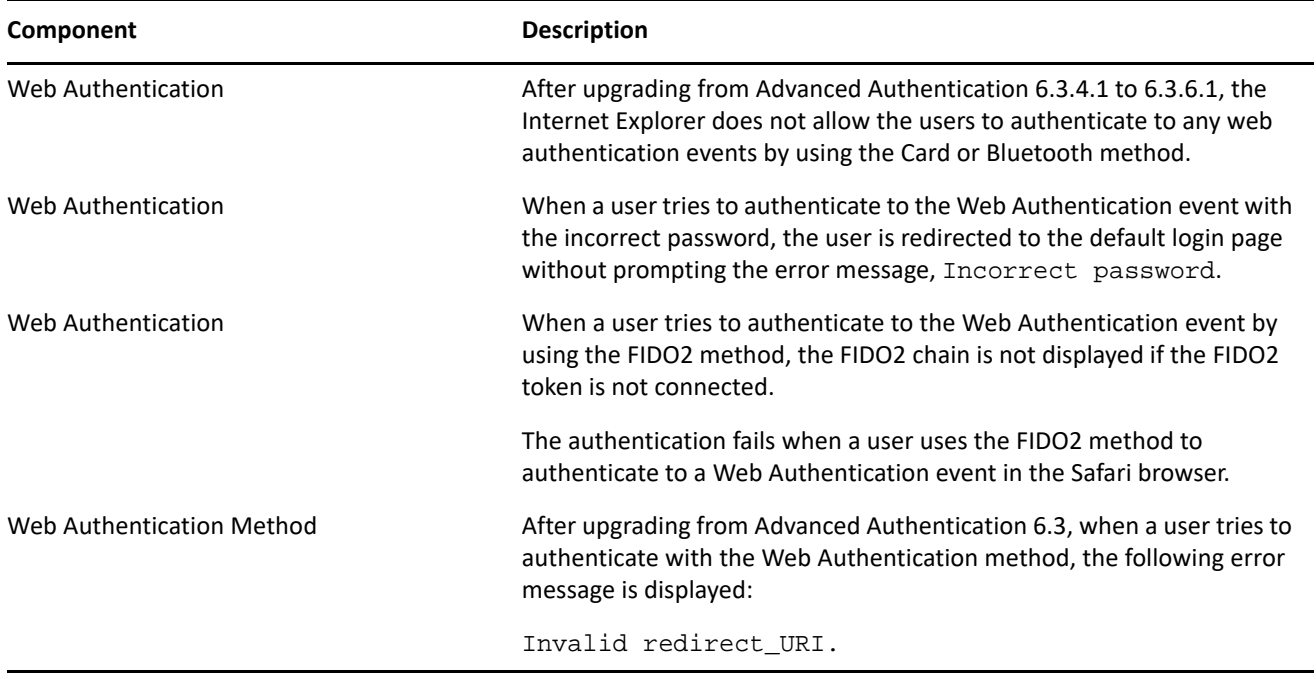

## **Upgrading**

You can directly upgrade to Advanced Authentication 6.3.7 from 6.3.x.

**NOTE:** If you complete the server registration before updating to Advanced Authentication 6.3 SP4, the server update to 6.3 SP4 might not be displayed. Therefore, it is required to de-register and register again to resolve this issue.

**NOTE:** Due to Windows limitation of 65535 as the maximum value, we changed the version number of Windows Client to 6.3.61xxx format. Before to this release, we were following the Major.Minor.Patch00BuildNumber format. For example, 6.3.61035. This restriction will be removed from Advanced Authentication 6.4.

The Device Service and the Desktop OTP Tool for Windows Client have undergone similar changes.

**NOTE:** The following is the recommended upgrade sequence:

- **1** Advanced Authentication servers.
- **2** Plug-ins
- **3** Client components

Any change in the upgrade sequence is not supported.

## **Known Issue**

Advanced Authentication 6.3 Service Pack 7 includes the following known issues:

- ["Issue with the FIDO U2F Method Enrollment on the Google Chrome Browser" on page 7](#page-6-0)
- ["Issue with the FIDO2 Method on the Firefox Browser" on page 7](#page-6-1)

### <span id="page-6-0"></span>**Issue with the FIDO U2F Method Enrollment on the Google Chrome Browser**

**Issue:** The enrollment fails when a user tries to enroll the FIDO U2F method in the old Enrollment Portal in Google Chrome.

**Workaround:** To resolve this issue, use the Firefox browser to enroll FIDO U2F in the old Enrollment Portal.

#### <span id="page-6-1"></span>**Issue with the FIDO2 Method on the Firefox Browser**

When you try to authenticate to any web portal using the FIDO2 method on the Firefox browser, a prompt to specify the PIN is not displayed.

## **Upcoming Changes**

Advanced Authentication 6.4 will introduce the following changes:

- The options, **Push salt TTL** and **Authentication salt TTL** will be removed from the **Smartphone** method settings.
- The user credentials prompt for HTTPS proxy will be removed during login and the credentials will be made available in the config file.

## **Contact Information**

Our goal is to provide documentation that meets your needs. If you have suggestions for improvements, please email [Documentation-Feedback@netiq.com.](mailto:Documentation-Feedback@netiq.com) We value your input and look forward to hearing from you.

For detailed contact information, see the [Support Contact Information website.](http://www.netiq.com/support/process.asp#phone)

For general corporate and product information, see the [NetIQ Corporate website](http://www.netiq.com/).

For interactive conversations with your peers and NetIQ experts, become an active member of our [community](https://www.netiq.com/communities/). The NetIQ online community provides product information, useful links to helpful resources, blogs, and social media channels.

## **Legal Notice**

#### **© Copyright 2022 Micro Focus or one of its affiliates.**

The only warranties for products and services of Micro Focus and its affiliates and licensors ("Micro Focus") are as may be set forth in the express warranty statements accompanying such products and services. Nothing herein should be construed as constituting an additional warranty. Micro Focus shall not be liable for technical or editorial errors or omissions contained herein. The information contained herein is subject to change without notice.